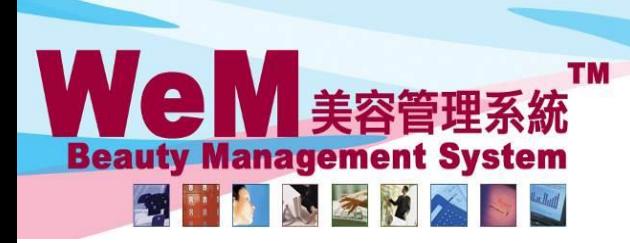

HKB2B Limited 香港灣仔軒尼詩道48-62號上海實業大廈11樓1102室 Rm 1102, Shanghai Industrial Investment Buliding, 48-62 Hennessy Road, Wan Chai, Hong Kong Tel: 2520 5128 Fax: 2520 6636 E-mail: wem@hkb2b.com.hk Website: http://hkb2b.com.hk

in.hk

# **Booking Control – Finish past booking**

When staff are expected to only handle bookings of the current day, users can setup booking controls to prevent staff from finishing past bookings.

ннвав

## **Users can change booking controls in Booking > Setup**

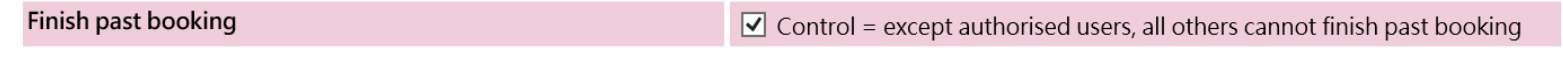

Users can set individual staff to bypass existing booking controls, to finish past bookings.

## **Go to Staff > Staff > Select Staff > Edit**

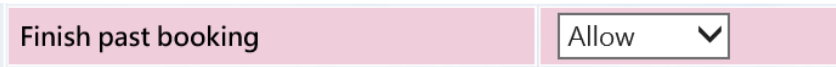

## **Finish a booking at Booking > Therapist table**

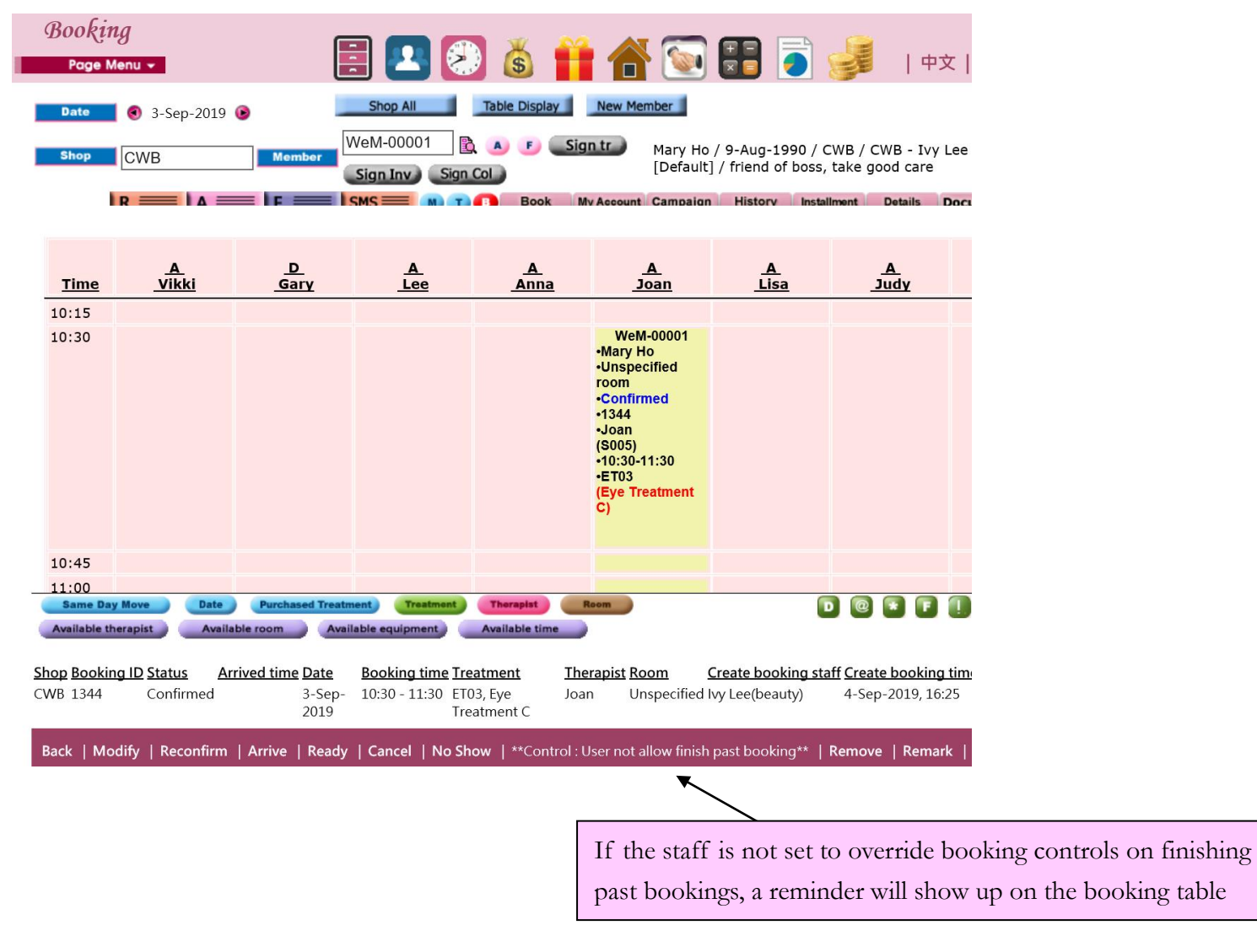

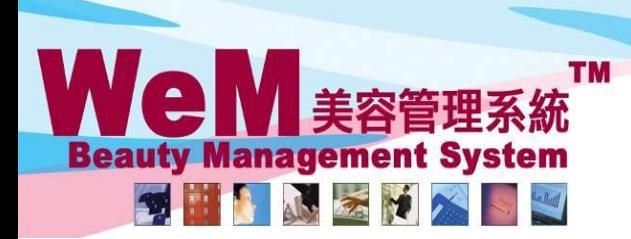

HHB2B

m.hk

H K B 2 B L i m i t e d<br>香港灣仔軒尼詩道48-62號上海實業大廈11樓1102室<br>Rm 1102, Shanghai Industrial Investment Buliding, 48-62 Hennessy Road, Wan Chai, Hong Kong<br>Tel: 2520 5128 Fax: 2520 6636 E-mail: wem@hkb2b.com.hk Website: http://hk

## **Finish a booking at the <F> panel**

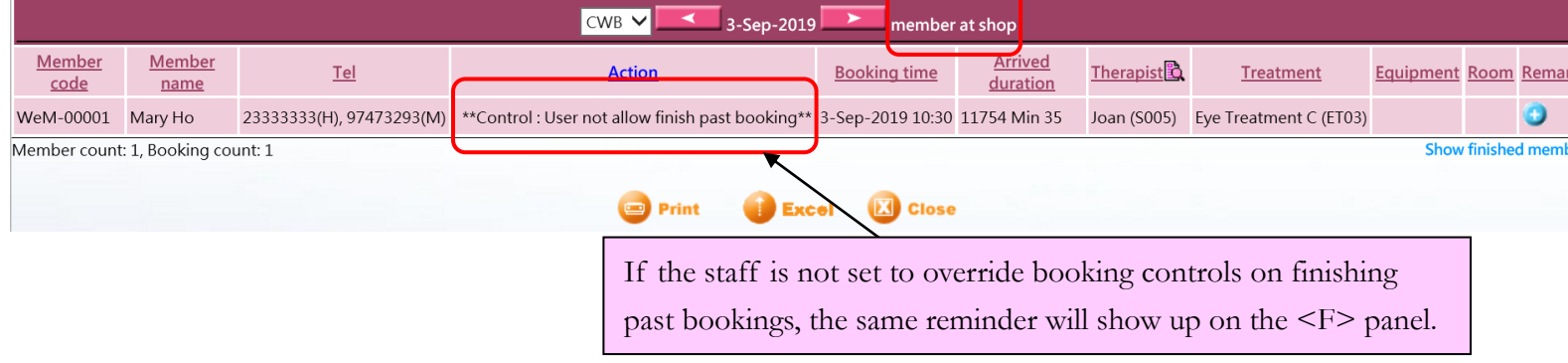

## **Finish a booking at Booking > Search**

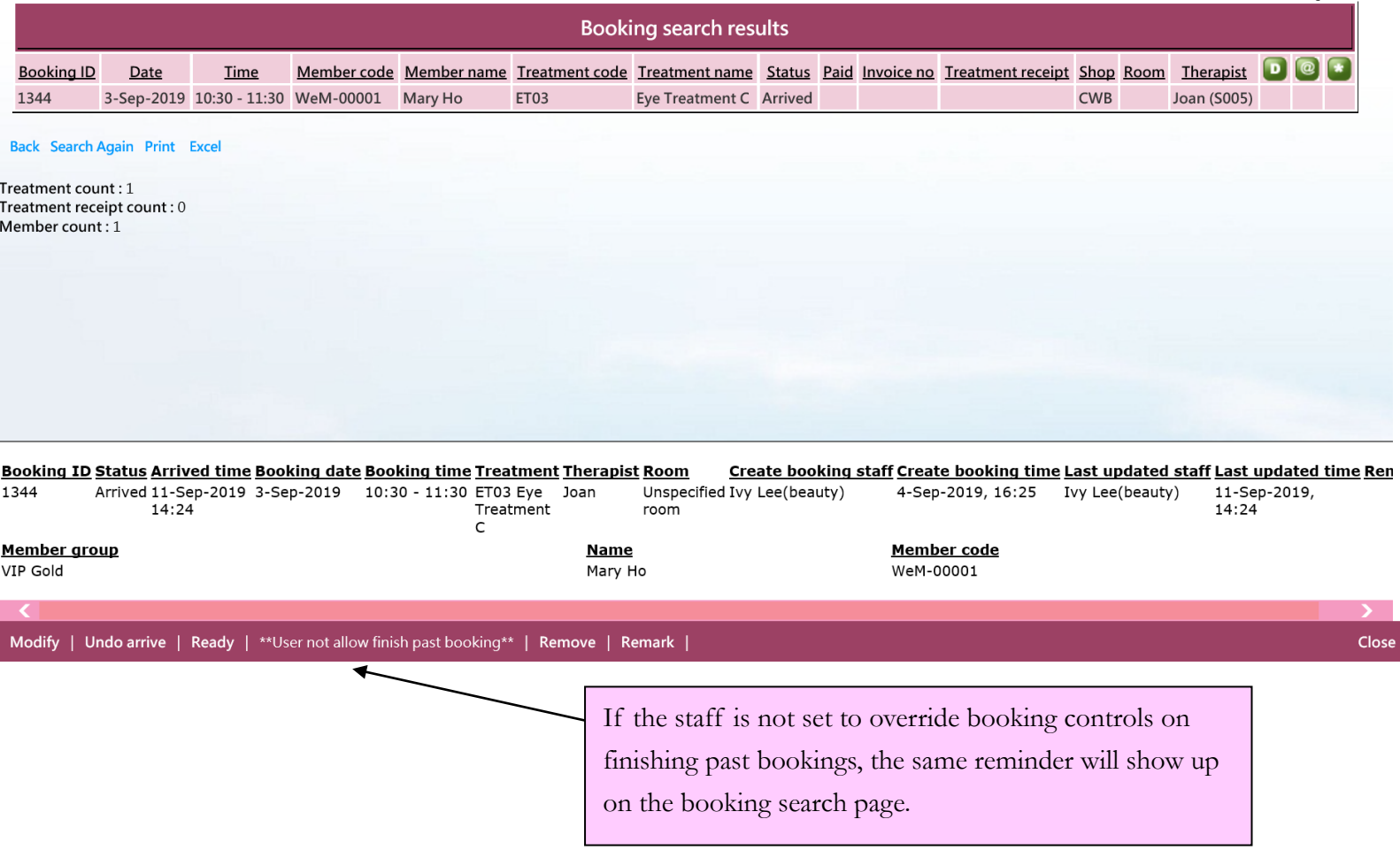